# Selective Semantic Zoom of a Document Collection

Dustin Dunsmuir

Dec. 14<sup>th</sup>, 2009

## Context

- Intelligence analyst
- A document collection with extracted entities – VAST 2006 Challenge Data – Alderwood
- A visualization within the CzSaw system [1]
- Show "document contains entity" relationship through actual containment
- Use selective semantic zoom

#### Semantic Zoom

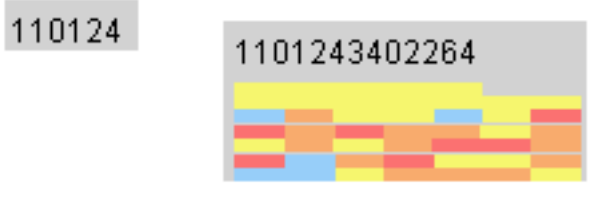

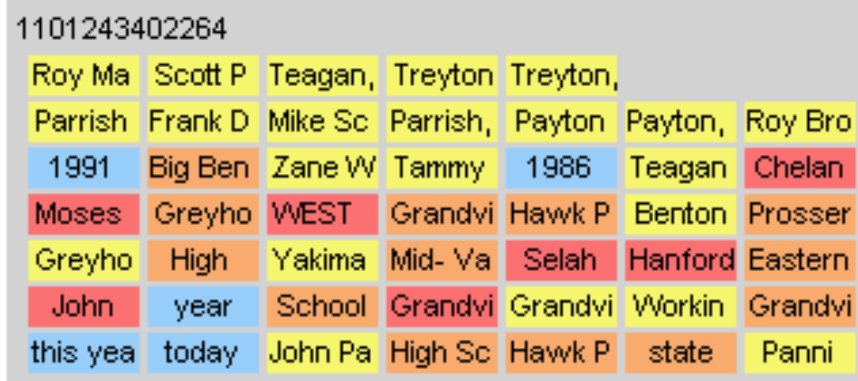

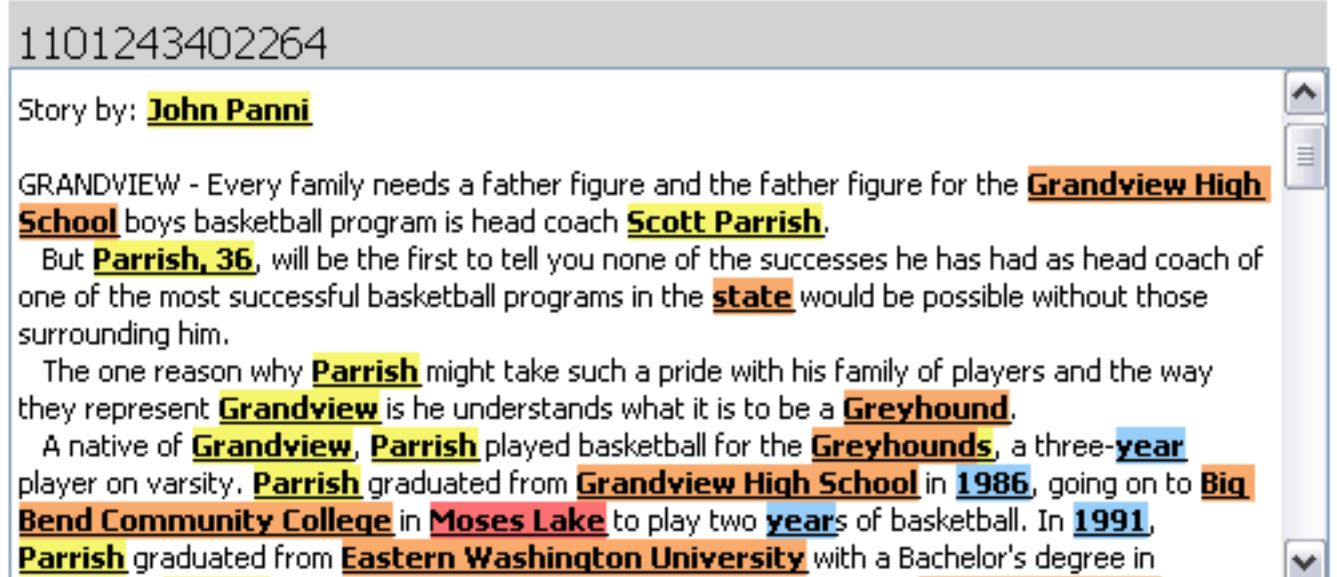

#### Old Zoom Algorithm – SHriMP [2]

anana<br><sup>Danan</sup>anan **Bodo** ion of inini<br>Clini  $\Box$  $\equiv$ ξ, ᇹ ᇹ I  $\overline{\phantom{a}}$  $\equiv$  $\frac{1}{10}$  $\blacksquare$ Ē  $\equiv$  $\equiv$ ion<br>D  $\equiv$ 믇 ia<br>E 틸  $\equiv$ **EEE** E Ē Ē  $\qquad \qquad \blacksquare$ Ē  $\blacksquare$  $\equiv$ Ē  $\equiv$ Ē 림  $\blacksquare$  $\equiv$ Έ, Ē - 그들은  $\blacksquare$ i<br>E Ē,  $\Box$  $\equiv$ 밑  $\blacksquare$  $\bar{=}$ Ē  $\equiv$  $\Box$ ═ Ξ  $=$  $=$  $\blacksquare$  $\Box$ J  $\overline{B}$  $\blacksquare$  $\Box$  $\equiv$  $\equiv$  $\blacksquare$  $\blacksquare$  $\overline{\mathsf{I}}$  $\equiv$  $\blacksquare$  $\equiv$  $\Box$  $\bar{=}$  $\equiv$  $\equiv$  $\blacksquare$  $\Box$  $\overline{\phantom{0}}$  $\equiv$  $\equiv$ -5  $\blacksquare$  $\equiv$  $\overline{\phantom{0}}$  $\blacksquare$  $\overline{\phantom{0}}$ -5  $\equiv$  $\blacksquare$  $\blacksquare$  $\blacksquare$  $\overline{\phantom{0}}$ -- $\sim$  $\overline{\phantom{0}}$  $\equiv$  $\equiv$  $\blacksquare$ I  $\overline{\phantom{0}}$  $\blacksquare$  $\equiv$  $\overline{\phantom{0}}$  $\overline{\phantom{0}}$  $\blacksquare$  $\blacksquare$  $\blacksquare$  $\blacksquare$ -6  $\overline{\phantom{0}}$ - $\equiv$  $\Box$  $\Box$  $\equiv$  $\blacksquare$  $\blacksquare$  $\equiv$ ∍ — —  $\equiv$ m **COLLEGE**  $\equiv$ - $\blacksquare$ 1101163656339 **COL**  $\equiv$ Jan. 12. Kettle F Grandvi June 25 John M Grandvi Melissa two yea Toppeni Idaho Melissa 1969 — —  $\overline{\phantom{0}}$ Grandvi School School Arlingto Board  $\overline{\phantom{0}}$  $\sim$  $\overline{\phantom{0}}$  $\overline{\phantom{0}}$ Webma Hawk P School Grandvi vear  $\overline{\phantom{a}}$  $\equiv$  $\equiv$  $\overline{\phantom{a}}$  $\equiv$ —  $\overline{\phantom{0}}$  $=$   $-$ - $=$   $=$  $\blacksquare$ I  $\sim$ ——  $\blacksquare$  $\equiv$ υ  $\overline{\phantom{a}}$ -3  $\equiv$ .=='  $\equiv$ Π  $\overline{\phantom{0}}$ I  $\equiv$ 00000000000000000000000 '— —  $\blacksquare$  $- = 2$  $\overline{\phantom{0}}$  $\blacksquare$ Γ  $\equiv$ 220  $\equiv$ ᆖ  $\sim$ - $\equiv$  $\overline{\phantom{0}}$ 255  $\overline{\phantom{0}}$ n a comparation<br>To a comparation<br>To a comparation  $\equiv$  $\blacksquare$ ē  $\blacksquare$  $\equiv$  $\Box$  $\equiv$ 들름  $\equiv$  $\Box$  $\equiv$  $\qquad \qquad \blacksquare$ 음 들  $\blacksquare$  $\blacksquare$ Ē 름 Ē  $\equiv$ i oo d  $\equiv$  $\equiv$  $\blacksquare$  $\equiv$ : הַ  $\Box$ 름= -----------------<br>000000000000<br>0000----i<br>Door  $\overline{\phantom{0}}$ Ę,  $\blacksquare$ 등  $\qquad \qquad \Box$ 10 مالا المالا المالات<br>10 مالا 10 مالا 10 مالا<br>10 مالا المالا المالات  $\Box$  $\overline{\phantom{0}}$ Ė ᆖ ᆖ ף ישי שים הרה<br>זים יים סום וחרות<br>זים יים שים הרה ה Ξ ם השליטי שם<br>המה הם הם התו ania<br>Donino<br>Donino 급  $\bar{=}$ Ē 言  $\Box$  $\bar{=}$ ani an an an an an an an Alba.<br>An an an an an an an an an an an an Alba. Ē n an an an<br>Linnain  $\equiv$  $\equiv$ 6 י היה החוז<br>היה החוז n an an an<br>Daoine<br>Leasan anu<br>Tanaanaan<br>Tanaani innomi<br>Tunnomi is<br>Du ininini<br>Juniuni  $\blacksquare$  $\equiv$ inoni<br>Elim  $\overline{\phantom{a}}$ inon<br>September<br>September  $\equiv$ 言  $\Xi$ 吕  $\overline{1}$ 言  $\equiv$ 言 ᆖ ᇹ  $\equiv$  $\equiv$ 

#### New Zoom Algorithm – Selective SHriMP

**College** 

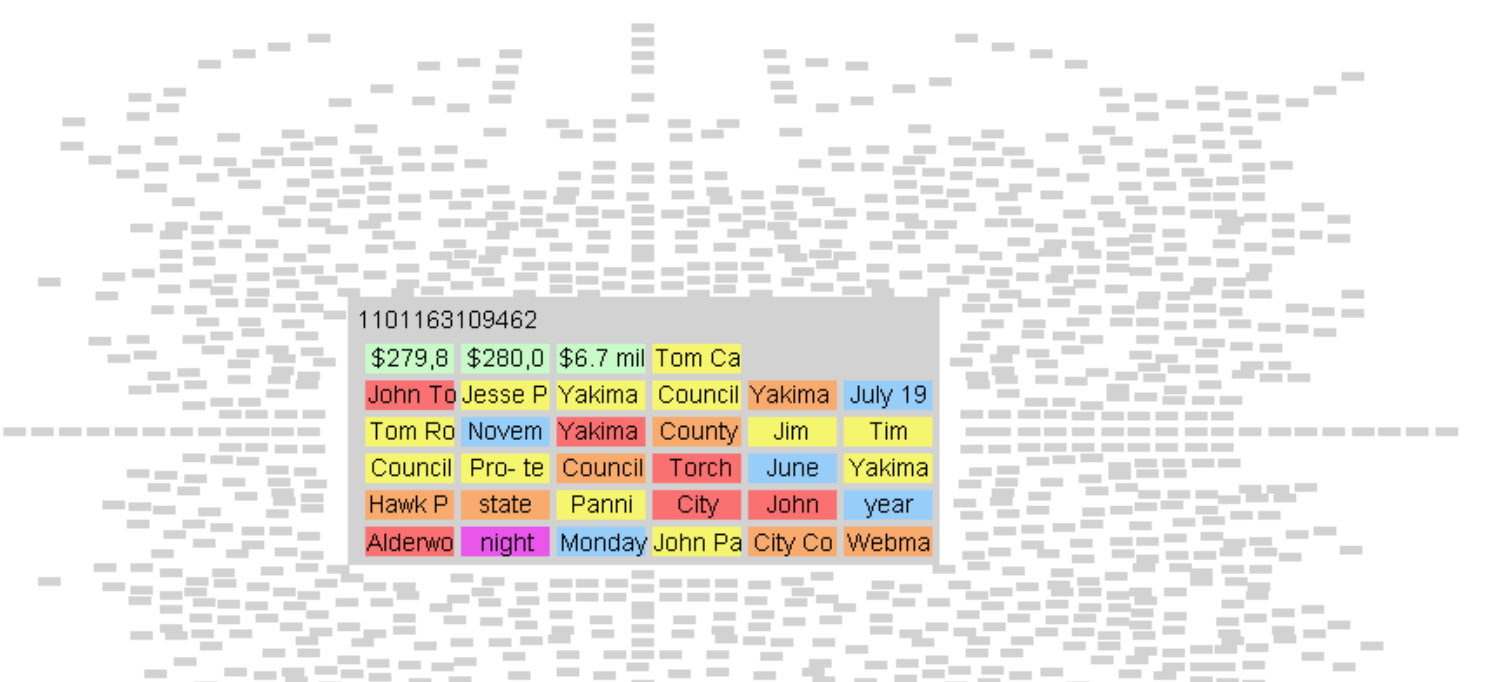

. 2552 F ata a ta **COLLECT** ---**COL Contract College** m. **COLLEGE** --- $-1$ **Contract** 55---55 **Contract Contract Contract** m. and the control and Cod **Contract** 78 H **College Contract Contract** 23.PM  $\sim$ **Contract Contract Contract Contract Contract** man man  $\sim$ -32 **COLLEGE** 35 m  $\sim$ **Contract COLLEGE** 4555 E E  $\sim$  $\sim$ **CONTRACTOR** Terminal Co  $\sim$ **Contract College** - -**Contract Contract**  $\sim$ **Contract Contract** 77 H.A **COLLEGE** --一生日期 医动物 **COLLECTION Contract College Contract Contract COL**  $\sim$  $\sim$ e e sin -≡  $\sim$  $\sim$ E -1  $\sim$ **College**  $\frac{1}{2} \left( \frac{1}{2} \right) \left( \frac{1}{2} \right) \left( \frac{1}{2} \right) \left( \frac{1}{2} \right)$ the control  $= - \sim$   $-$ **COL College**  $\sim$  $\sim$  $\sim$  $\sim$  $\sim$ **COLLECTION College**  $\sim$ **College College**  $\sim$ **College**  $\sim$  $\sim$ **College**  $\sim$ 93-**College**  $\sim$  $\sim$ **College College**  $\sim$ **College College Contract Contract COLLECTION**  $\sim$ **College** - - $\sim$  $\sim$ - 2 **Contract COL**  $= \sim$  $\sim$  $\sim$  $\sim$  $\sim$  $\equiv$   $=$  $\sim$ **Contract Contract** - -**CONTRACTOR College Contract Contract**  $\sim 10$  $\sim$  $\sim$  $\sim$ **Contract**  $\sim$  $\sim$  $\sim$ **Contract COLLEGE College College**  $\sim$ 

 $\sim$ 

 $\sim$ 

 $\sim$ 

 $\sim$  $\sim$ 

#### Selective Semantic Zoom

1101243293654 last Apri Feb. 11 past Se Americ Americ Stockho Ohio Associa Dallas Clevela 2003 Fair last May Kacee **Hawk P** Seattle Washin National Last spr Texas Alderwo High Sc Hawk P state Jamie

 $\hat{\phantom{a}}$ 

#### 1101162453186

up from the 2004 rate of \$2.71 per \$1,000 of assessed property value. The approved property tax increase will raise an additional \$195,556 for city coffers. The city will raise an additional \$625,970 in General Obligation Bonds. The payments on the bonds are being made from when the city refinanced together the Law and Justice Center and the pool measures voters approved. Council was split on the matter, with Mayor Pro-tem George Greenway and **Councilmen Tom Seeger** and John Torch wanting to scale back the property tax increase to  $$3$  per  $$1,000$  of assessed property value. Mayor Rex Luthor, Councilwoman Jennie Angel and Councilmen Jim **Sarducci** and **Raul Martinez** took the collective stance that the city needs to do something to raise money to prevent further reductions in city services. But not everyone agreed with the thoughts of **Council Monday night. Alderwood** resident Bob Johnson said he felt Council should stick to past practices of not raising haves. Toboson said that with the cost of living and water and sewer rates.

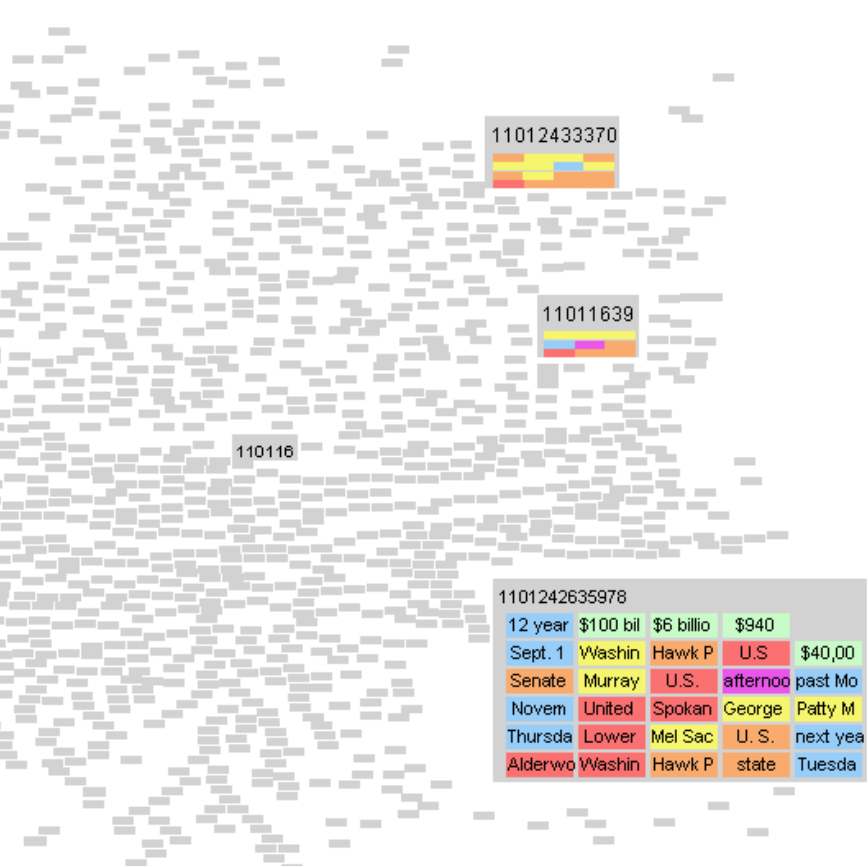

 $\sim$ 

# Search

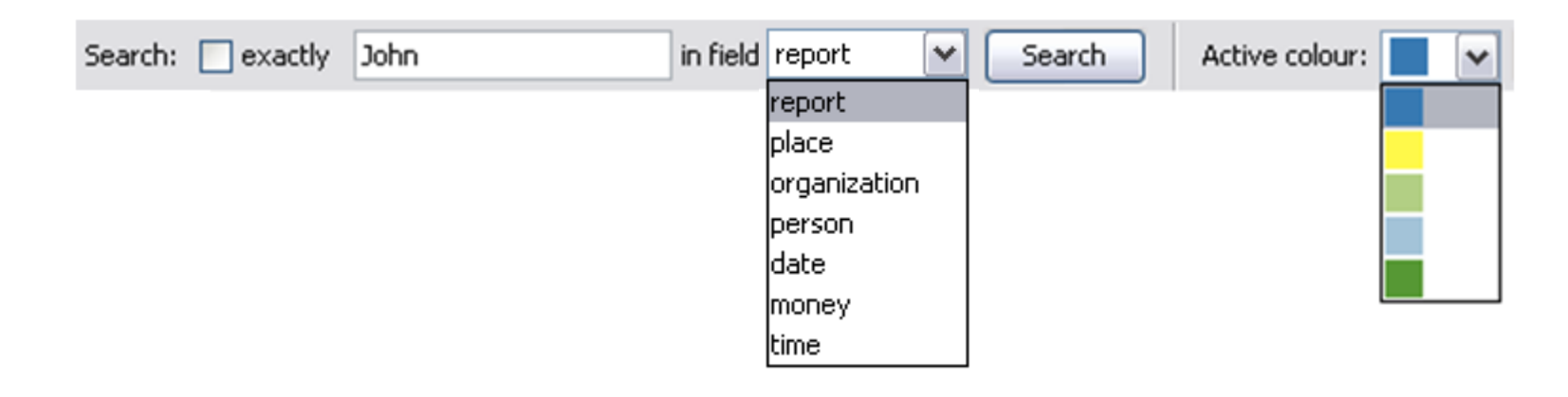

- Query database for documents and entities
	- Contains "John" or exactly "John Panni"
	- Within full text or entity
	- Choose colour
		- New colours override old, but old are remembered

### Results

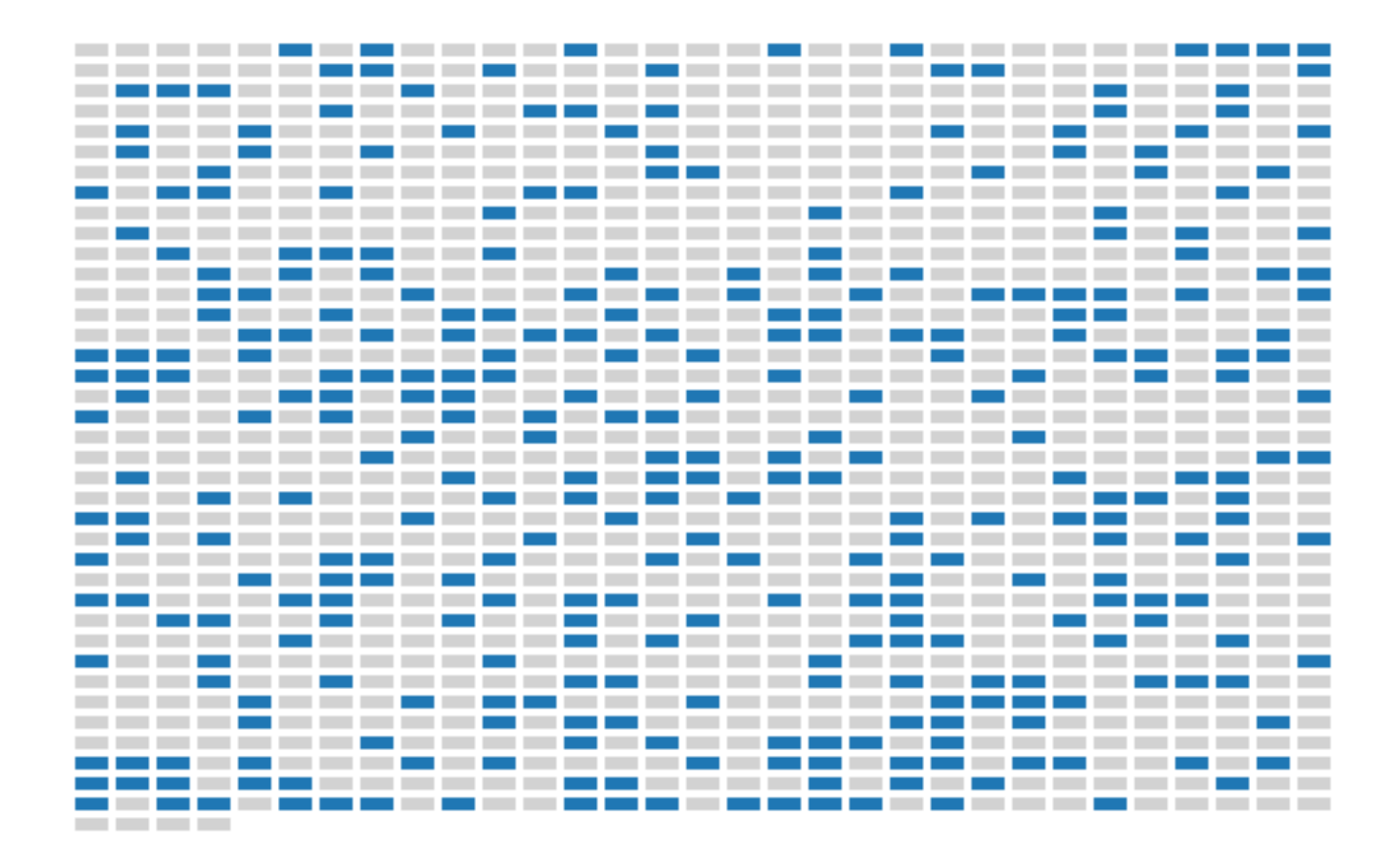

#### Multiple Search Results

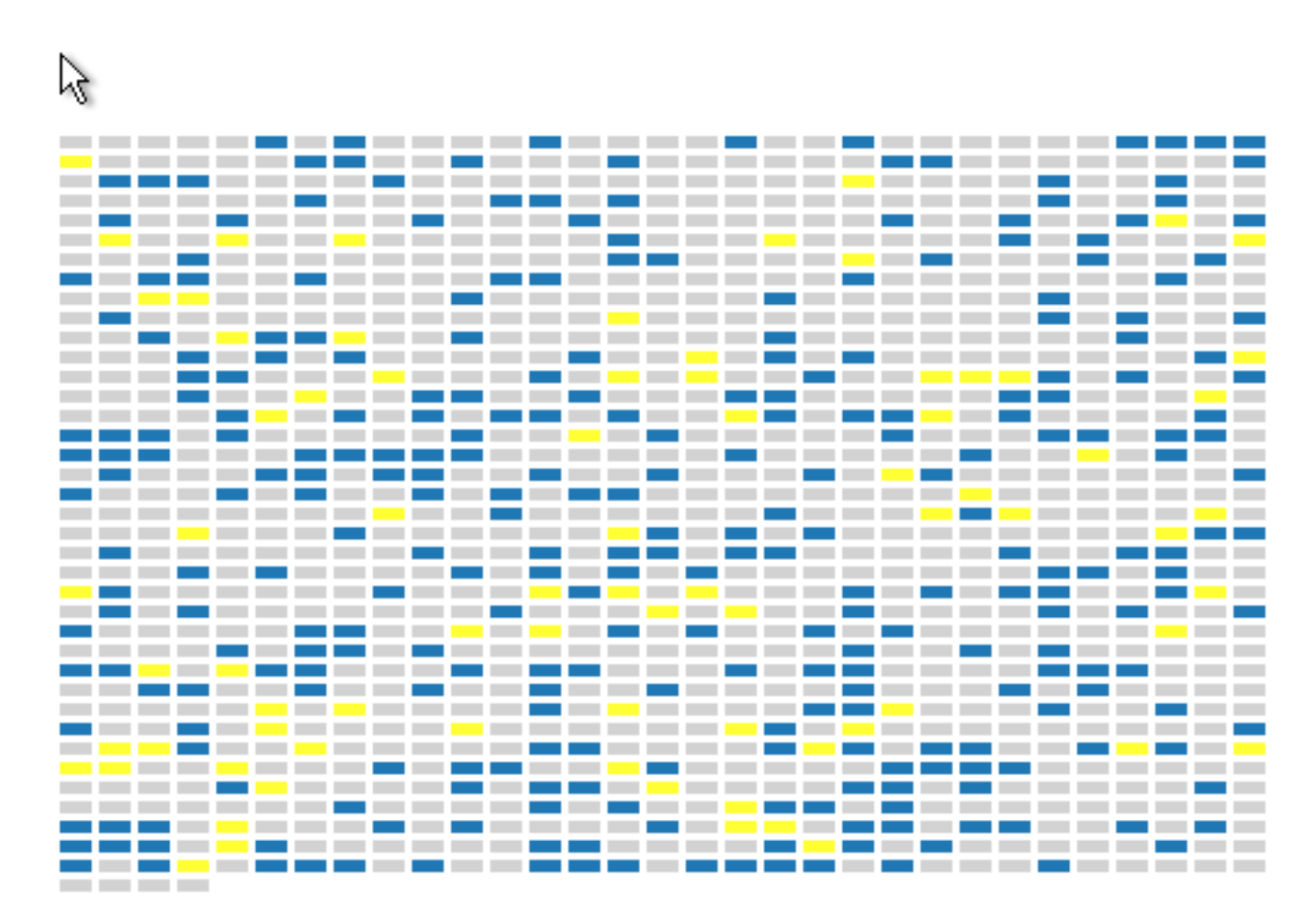

# Entity Highlighting

- For search results
	- Highlight all matching documents
	- Highlight all matching entities if any
- By clicking an entity (brushing and linking)
	- Highlight all documents containing it
	- Highlight entity within each

# Brushing and Linking

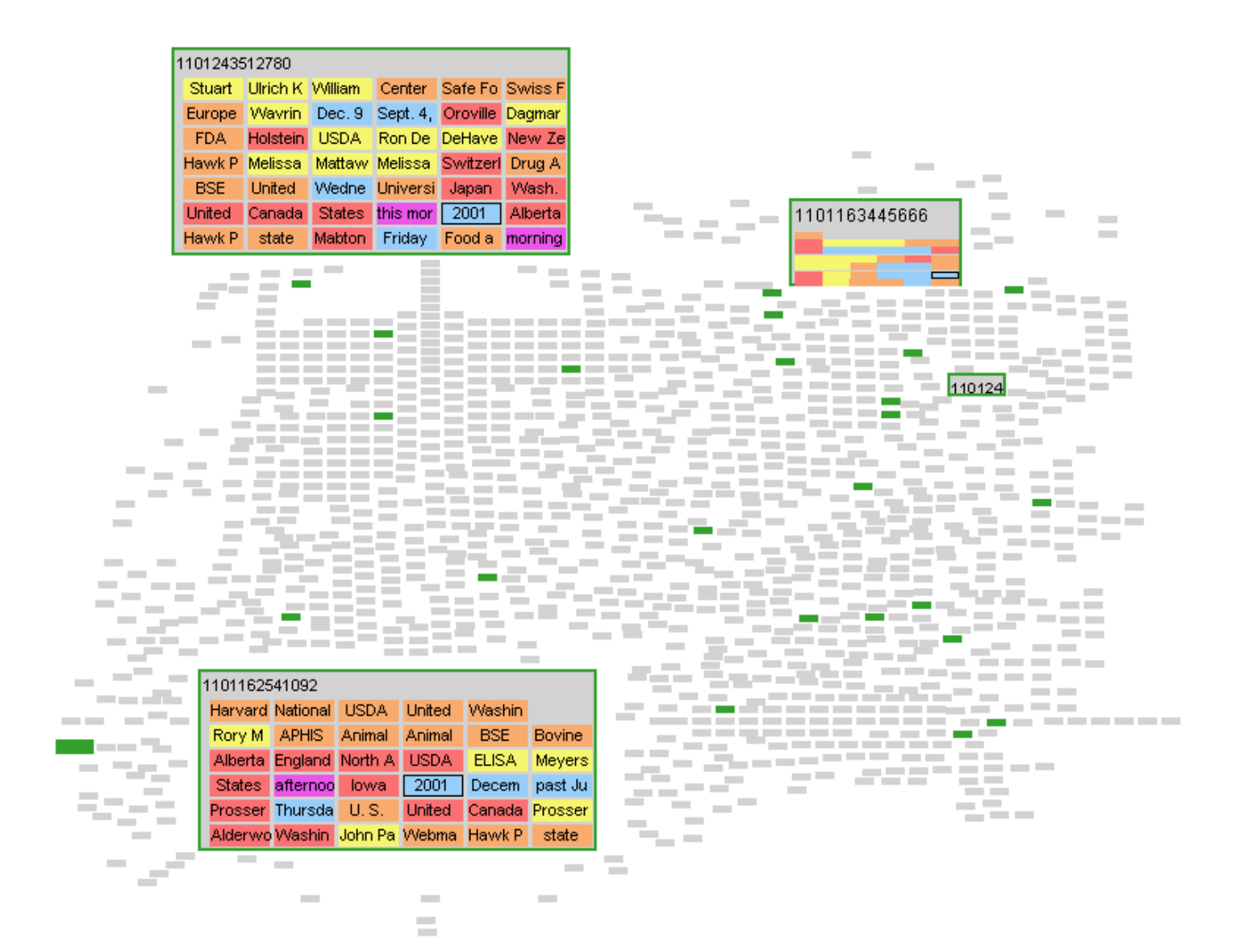

# Layout by Date

- Date part of metadata of document, not entity
- Arrange in cells
	- Row is year
	- Column is month
	- Within cell layout like calendar
	- Diagonally stack same dates

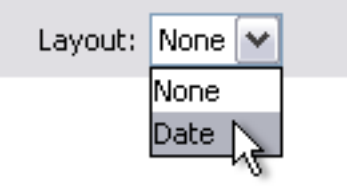

• Date visualizations for finding temporal patterns found useful in Improvise [3]

#### Date Layout

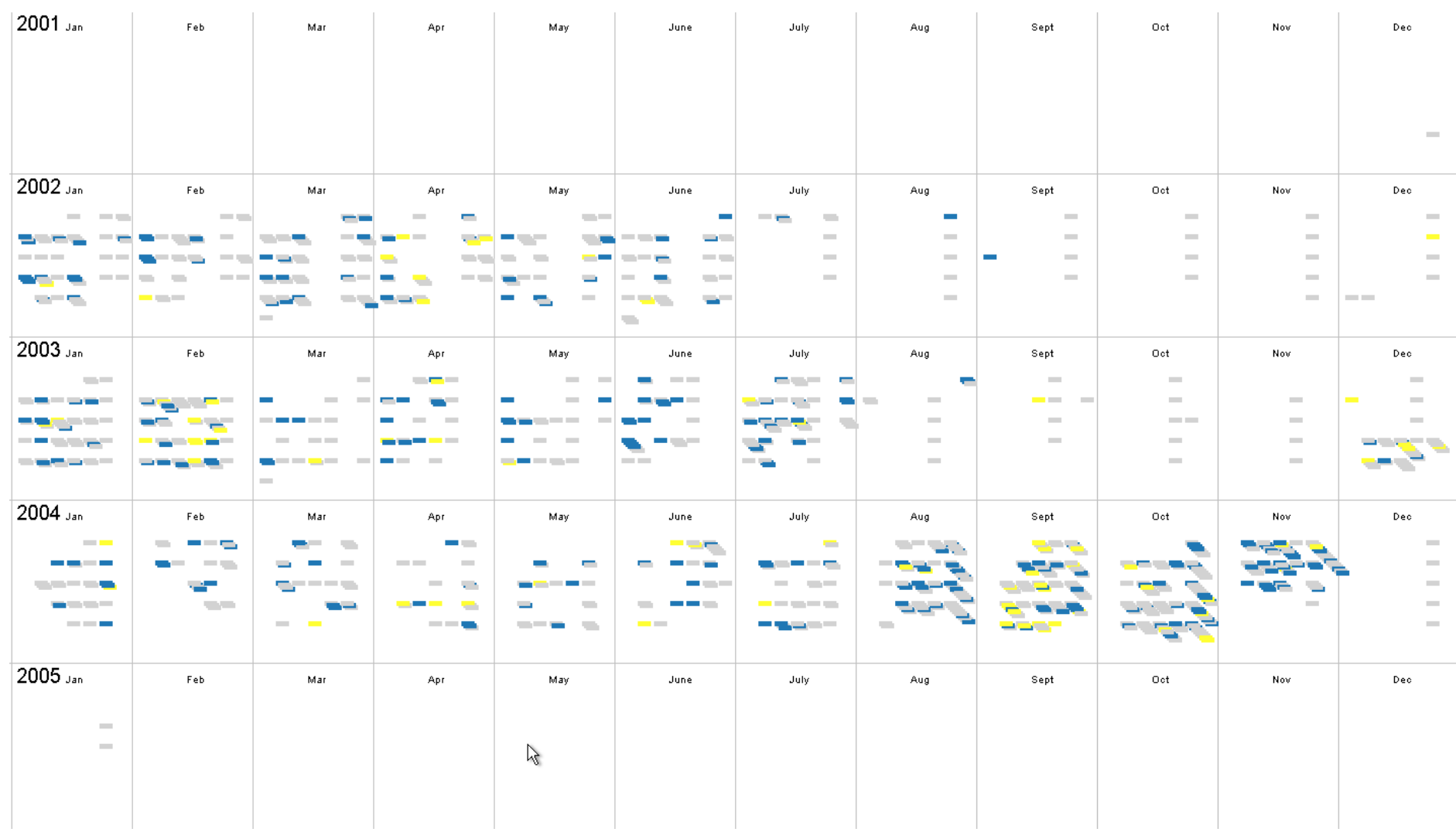

# Actions on Active Documents

**Unfilter All** Actions upon active items: Cluster Filter Group

- Active documents are those highlighted in the active selection colour
- Filtering
	- Filter out all active documents
	- Unfilter all documents
	- Invert the selection and then filter

# Cluster

- Applied to selected documents
- Choose a cluster location
	- Documents are clustered around the location
	- In the same relative positions
	- With the spaces between them removed
- Documents can be zoomed differently
- The movement is animated

• Useful for quickly gathering search results

#### Cluster Before

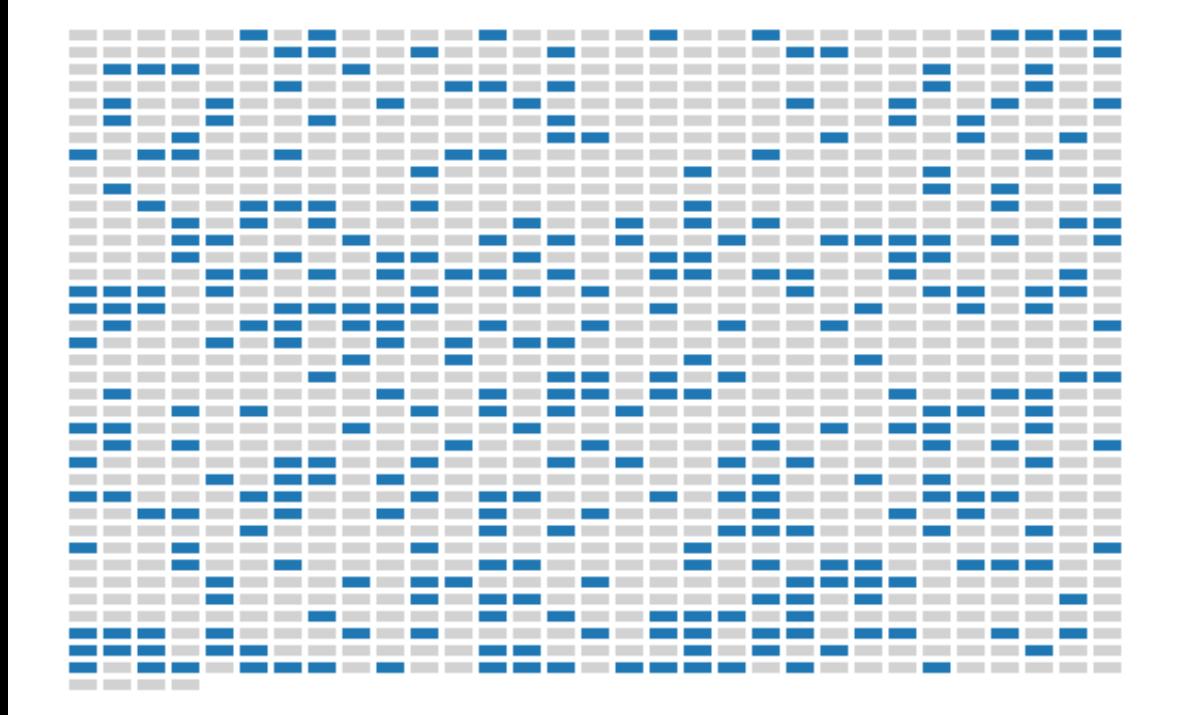

#### Cluster After

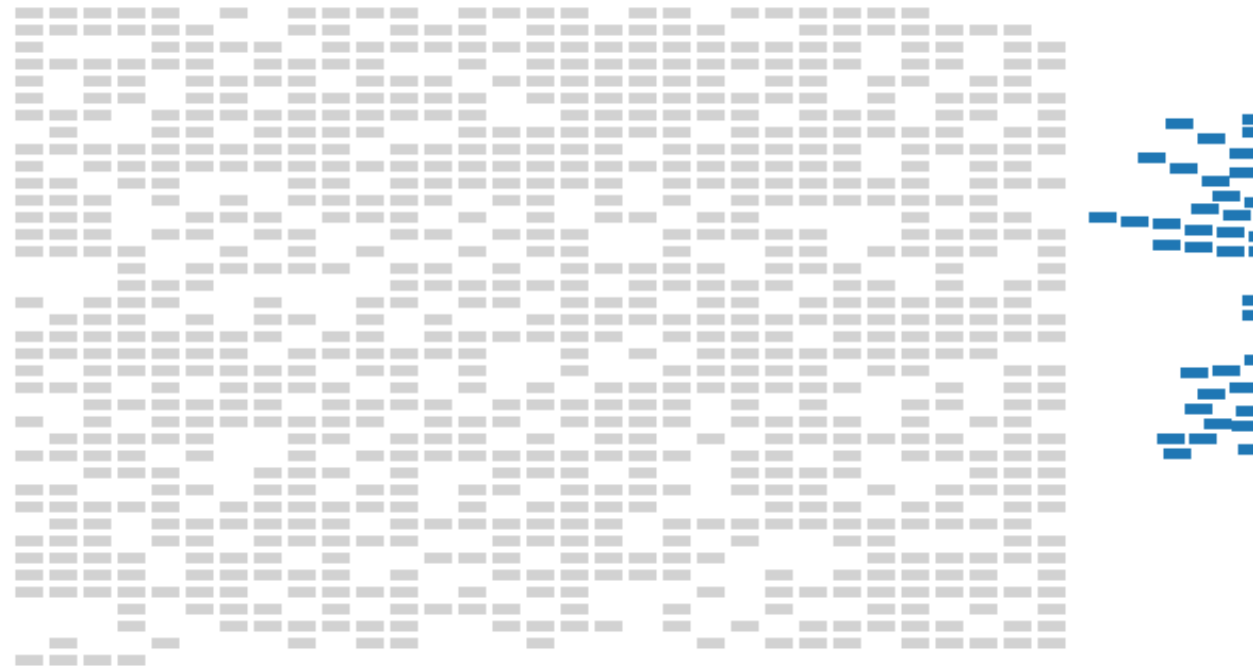

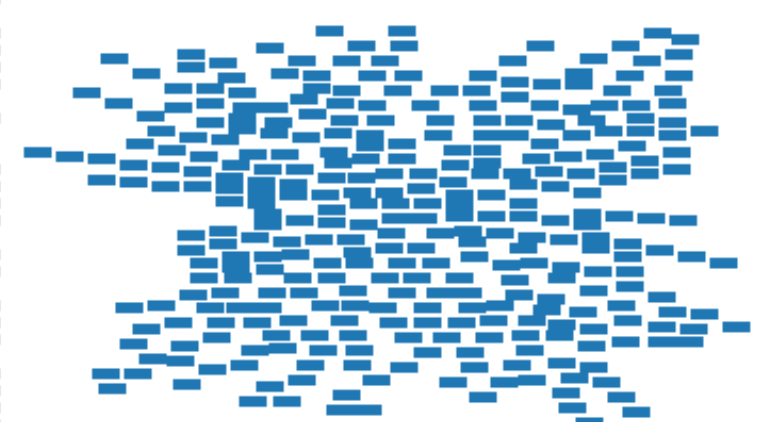

#### Cluster Before

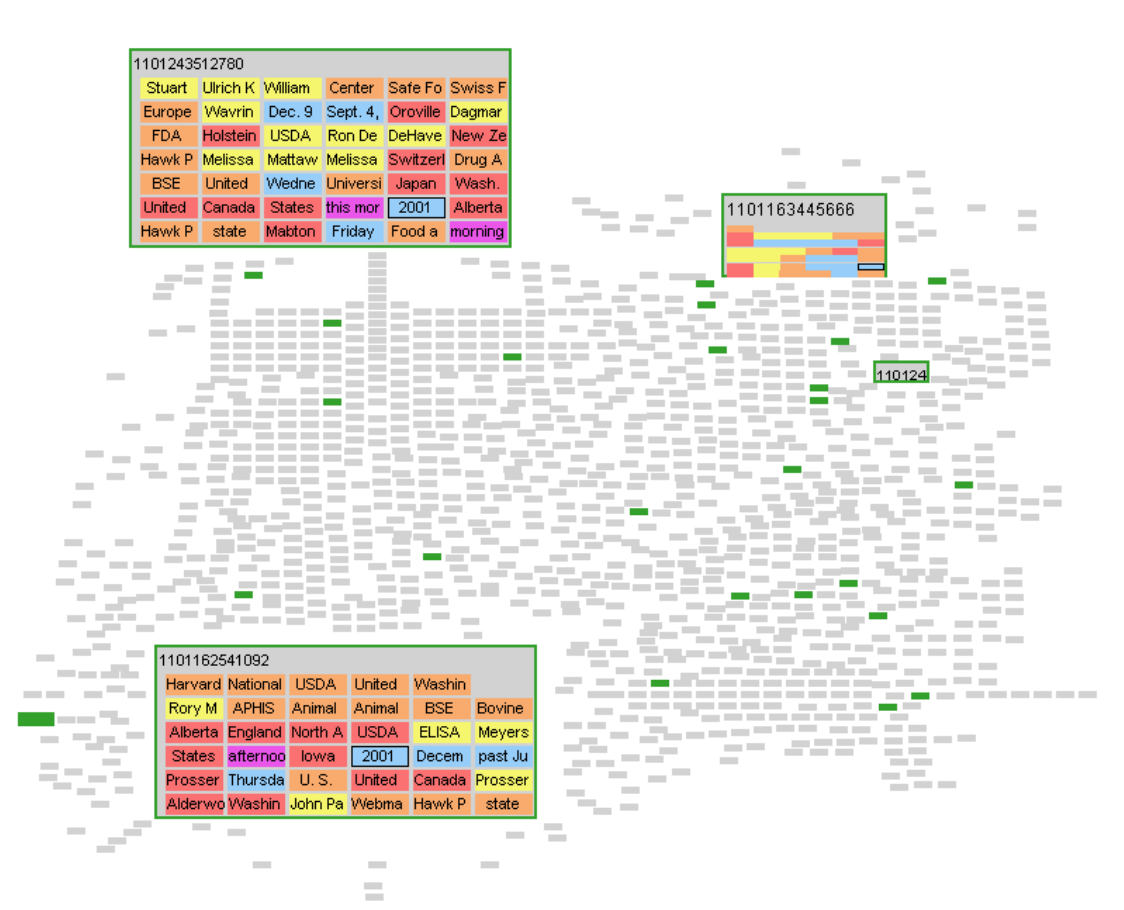

#### Cluster After

 $\sim$ 

**Contract** 

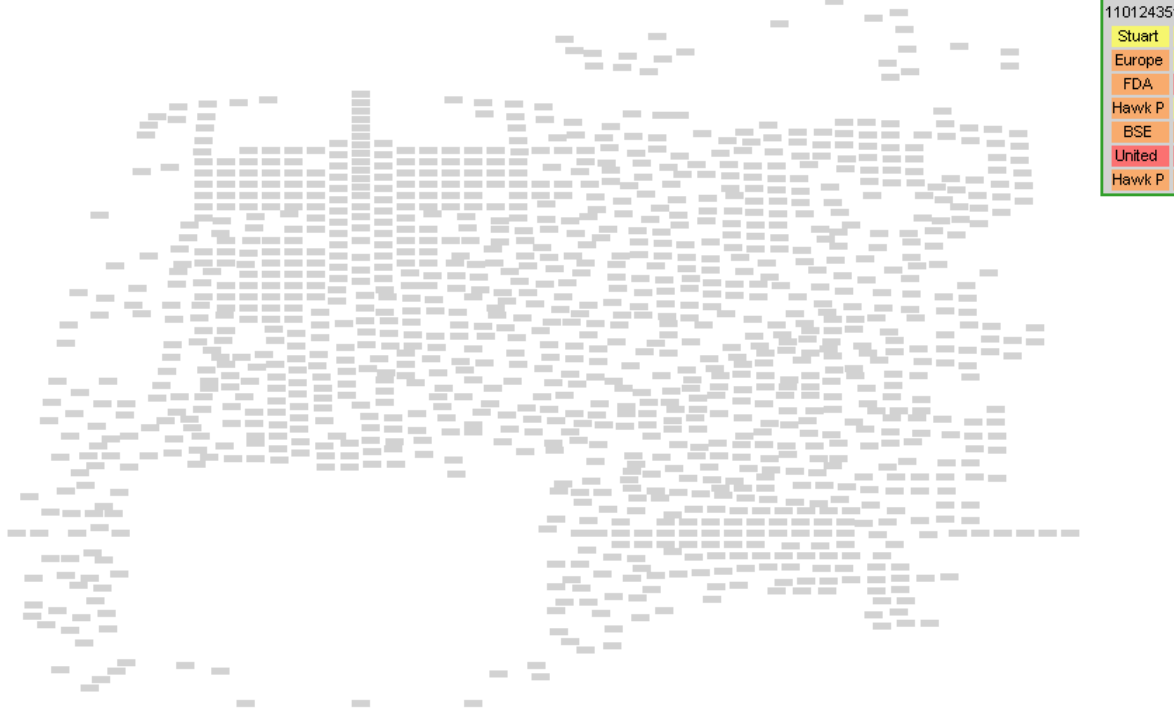

÷

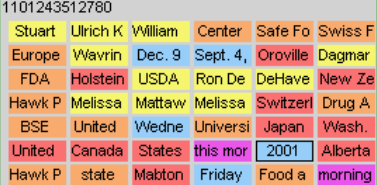

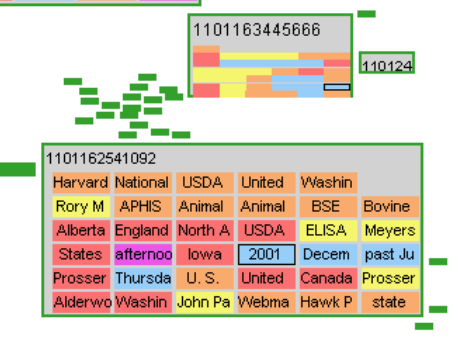

## Group

- Documents first clustered
- Group has name and bounds
- Can be moved and resized
- Another level to the view
	- Dynamically resized based on contents
	- Make multi-level zoom algorithms

# Group

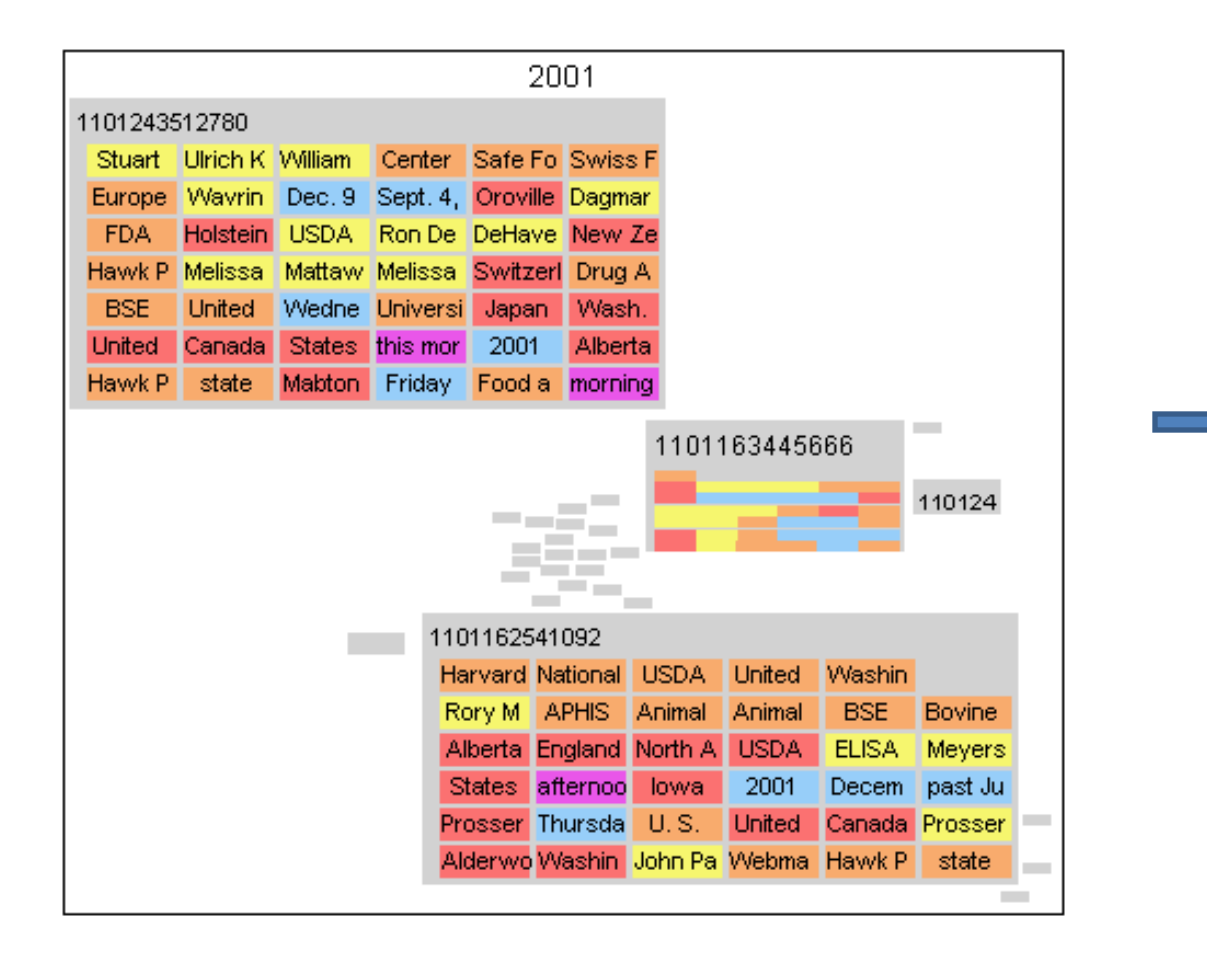

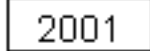

# Future Work

- This is my **Thesis Project**
	- More layouts, improve date layout flexibility
	- Zoom multiple documents at once
	- Combine documents and visualize entities
		- Treemap of entities within super document
		- Layout entities
		- Filter by entity type
	- Usability study!
		- What is a good initial layout?

# References

- [1] Kadivar, N, Chen, V., Dunsmuir, D., Lee, E., Qian, C., Dill, J., Shaw, C., and Woodbury, R. (2009) Capturing and Supporting the Analysis Process. Proceedings of IEEE Visual Analytics Science & Technology 2009, Atlantic City, NJ, Oct 11-16, 2009, pp. 131-138.
- [2] Storey, M-A., Best, C., and Michaud, J. (2001) SHriMP Views: An Interactive Environment for Exploring Java Programs. International Conference on Program Comprehension.
- [3] Weaver, C., Fyfe, D., Robinson, A., Holdsworth, D., Peuquet, D., and MacEachren, A. (2007) Visual Exploration and Analysis of Historic Hotel Visits. Information Visualization, 6 pp. 89-103.